# Adobe Photoshop 2022 (Version 23.2) jbkeygen.exe (Final 2022)

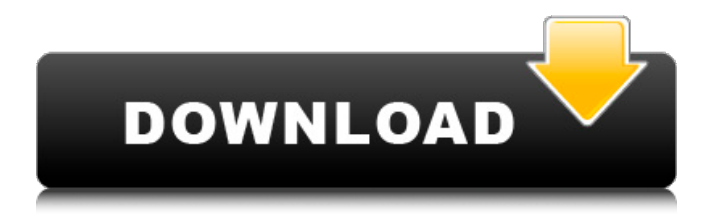

#### **Adobe Photoshop 2022 (Version 23.2) Crack+ Activator Free Download [Latest 2022]**

\*\*Photoshop Elements:\*\* Photoshop Elements lets you manipulate and create digital images. It's not a bitmap editing system, like Photoshop, but it's easier to use than Photoshop is for beginning users. It is often packaged with Photoshop as well, and is available as a stand-alone download. \*\*GIMP:\*\* GIMP (the GNU Image Manipulation Program) is a bitmap editing program for Windows, macOS, and Linux platforms. The free GIMP is often packaged with other GNU products, and is incredibly powerful. An inexpensive upgrade option is GIMPShop, a downloadable program that includes more than 200 plug-ins to extend GIMP's functionality.

**Adobe Photoshop 2022 (Version 23.2) Crack + Keygen**

There are many video tutorials of Adobe Photoshop. You can also find online tutorials. In the following sections, we will discuss various Photoshop features. Image Processing Video Editing Image Adjustment Effects Navigation Layers Text Tools Transition Effects In this Photoshop tutorial, we will learn about Photoshop, particularly the following sections: How to use Photoshop Elements How to use Photoshop How to use Photoshop in multimedia How to use Photoshop as a graphic designer How to use Photoshop for image editing How to use Photoshop for video editing How to Use Photoshop Elements The free trial edition of Adobe Photoshop Elements is available for download here. It has the following features: Supported file formats: JPEG, TIFF, GIF, PNG, PSD, PDF Editable images: 2MP, 4MP, 6MP, 8MP Pre-defined filters: Outline, Black & White, Red, Green, Yellow, Grey, Color, Environs, Solarize, Unsharp Mask, Spot Healing Brush Image Adjustment The following sections will teach you the basics of image adjustment in Photoshop: How to adjust brightness and contrast How to adjust colors How to repair photos How to sharpen and soften images How to redraw black and white images Image Editing The following sections will teach you how to edit images: How to crop images How to remove unwanted parts of an image How to apply filters on images How to resize images How to edit the curves of an image How to remove or add effects to an image How to compress images How to erase unwanted parts of an image How to distort or stretch an image How to edit photos in Photoshop How to apply effects to an image How to export images to the internet How to print images How to crop images The following sections will teach you how to crop an image. How to crop an image How to crop an image from a photo How to crop an image from a video clip How to crop an image from a photo How to crop an image from a video clip How to crop an image from a photo How to crop an image from a video 388ed7b0c7

# **Adobe Photoshop 2022 (Version 23.2) Crack + For PC**

Theme - Implementation

### **What's New In?**

Q: Delphi XE2 OdbcDataSource ignores connection string I'm new to Delphi and I wanted to create a simple Project which connect to SQL Server and then displays it. I tried to use both ODBC-ODBC and ODBC-DE's. The problem is, when I change the connection string in the connection manager, the connection seems to be ignored by the OdbcDataSource component. I do not know, why. Here's my code: .... procedure TForm1.Button1Click(Sender: TObject); var OdbcConn : TIdOdbcConnection; OdbcDataSource: TIdOdbcDataSource; begin OdbcConn := TIdOdbcConnection.Create(self); OdbcConn.ConnectionString := 'Driver={SQL Server};Server=mypc\SQLEXPRESS;Database=mydb;'; OdbcConn.Open; OdbcDataSource := TIdOdbcDataSource.Create; with OdbcDataSource do begin DriverID := 'System.Data.SqlClient'; DatabaseName :='mydb'; LogonPrompt := false; UserID := ''; Password := ''; end; OdbcDataSource.Connection := OdbcConn; ShowMessage(OdbcDataSource.ConnectionString); end; .... A: Your ConnectionString in your IDbConnection component is the applicationwide connection string. It takes precedence over the componentbased connection string (via connection manager). The componentbased connection string only takes precedence over the form-based connection string, the parent window, and the current thread. When a form loads, the form's connection manager is created. The connection string in the connection manager (FormName) is what you see in the connection manager, not the application-wide connection string (clinic, in your case). If you change the connection string in your form, it will only affect the component-based connection string. To change the application-wide connection string, you would use the DDCon\_SetApplicationName method: (1) Add a ref to DDCon proced

## **System Requirements:**

OS: Windows Vista, 7 or 8.1 CPU: 1.4 GHz Dual Core RAM: 4 GB RAM GPU: Integrated graphics card DirectX: Version 9.0 How to Install/Activate: - Open the game using the link below and follow the instructions - Install DirectX 11 - Run the game 3) As soon as you start the game there is going to be a 'black screen', which seems to be as a known bug. This is temporary

[https://theangelicconnections.com/wp-](https://theangelicconnections.com/wp-content/uploads/2022/07/Adobe_Photoshop_2021_Version_2201_Keygen_Crack_Serial_Key_.pdf)

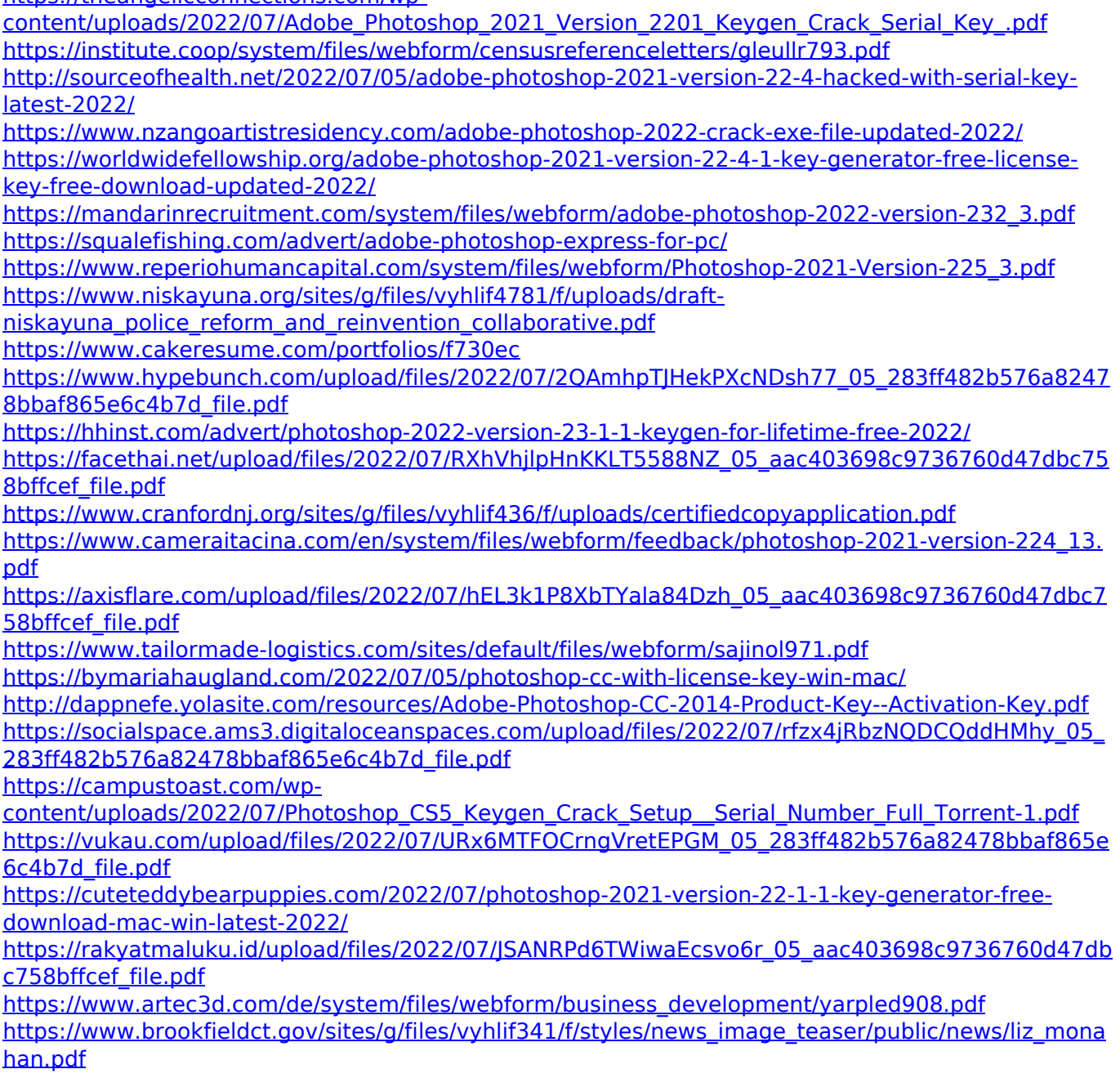

<https://www.ucis.pitt.edu/clas/sites/default/files/webform/wynnand935.pdf> [https://aapanobadi.com/2022/07/05/adobe-photoshop-2021-version-22-3-1-license-key-for-windows](https://aapanobadi.com/2022/07/05/adobe-photoshop-2021-version-22-3-1-license-key-for-windows-final-2022/)[final-2022/](https://aapanobadi.com/2022/07/05/adobe-photoshop-2021-version-22-3-1-license-key-for-windows-final-2022/) <https://sc-designgroup.com/wp-content/uploads/2022/07/yiesshon.pdf> [https://dobreubytovanie.sk/adobe-photoshop-2021-version-22-3-keygen-crack-setup-with-serial-key-](https://dobreubytovanie.sk/adobe-photoshop-2021-version-22-3-keygen-crack-setup-with-serial-key-for-windows/)

[for-windows/](https://dobreubytovanie.sk/adobe-photoshop-2021-version-22-3-keygen-crack-setup-with-serial-key-for-windows/)